S. Benlhajlahsen - PCSI<sub>1</sub>

# **Sommaire**

- **[I Un exemple d'introduction](#page-0-0) 1**
- **[II Définitions](#page-0-1) 1**
- **[III Quelques implémentations](#page-1-0) 2**

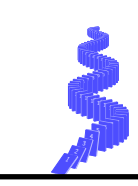

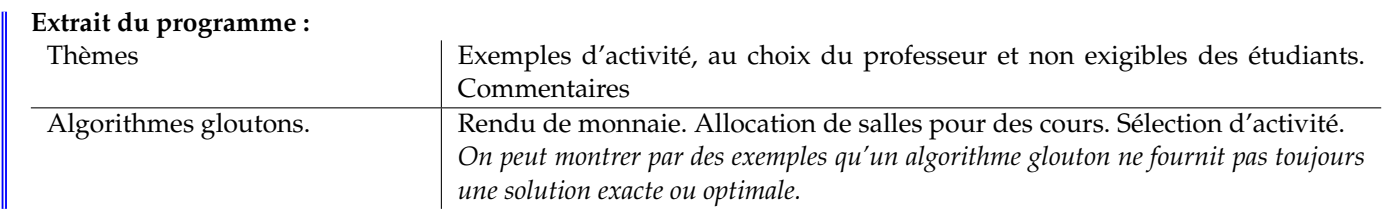

## <span id="page-0-0"></span>**I Un exemple d'introduction**

**Durée d'un parcours sur un réseau ferroviaire :** Imaginons un voyageur qui souhaite aller d'une gare de départ à une gare d'arrivée (voir [1\)](#page-0-2). Celui-ci souhaite **optimiser** la durée de son parcours. Au moment de décider son chemin, le voyageur ne connaît que la durée qui le sépare des gares vosines. Pour différentes raisons, il ne connaît pas le temps entre les stations intermédiaires et la gare d'arrivée. Faisant le **meilleur choix à cet instant**, il décide de passer par la station 1 alors que le **meilleur choix global** aurait été de passer par la station 3.

<span id="page-0-2"></span>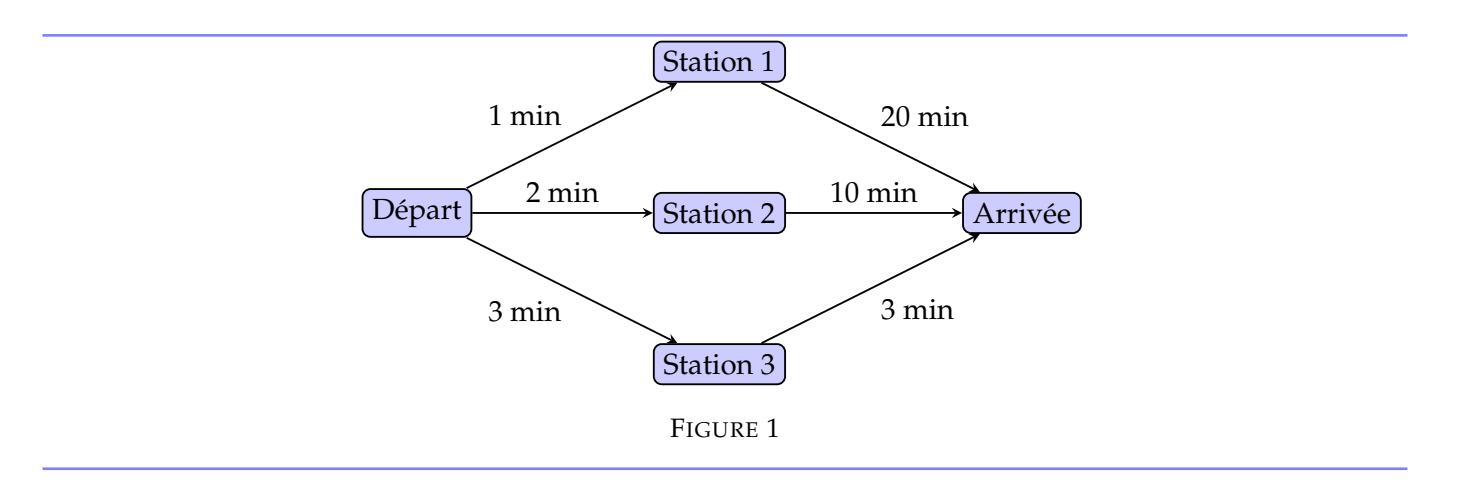

**Remarque :** Une solution possible eût été de « tester » chaque trajet puis de décider la bonne solution. On comprend que cette méthode appelée **force brute** prend énormément de temps même si elle donne la solution optimale.

## <span id="page-0-1"></span>**II Définitions**

 $\grave{\textbf{A}}$  $\grave{\textbf{A}}$  $\grave{\textbf{A}}$  **retenir :** Un algorithme glouton*<sup>a</sup>* est un algorithme qui suit le principe de faire, à chaque étape, un choix optimal, dans l'espoir d'obtenir un résultat globalement optimal.

De plus, une fois le choix fait, on ne peut pas revenir en arrière.

<span id="page-0-3"></span>*a*. *greedy algorithm* en anglais

**Avantage d'une heuristique gloutonne :** On parle d'heuristique car cette méthode de calcul fournit rapidement une solution réalisable, pas nécessairement optimale ou exacte.

### **Maximum local ou global :**

Sur la figure [2,](#page-1-1) on veillera à bien distinguer un maximum local *m* du maximum global *M*. Imaginons un randonneur placé initialement en *O* qui souhaite minimiser ses efforts en prenant la route de plus faible pente.

En prenant la route de gauche, il fait le meilleur choix initial mais le plus mauvais choix au final : son effort sera un maximal global.

En prenant la route de droite, il fait le plus mauvais choix initial mais le meilleur choix au final : son effort sera un minimum global.

<span id="page-1-1"></span>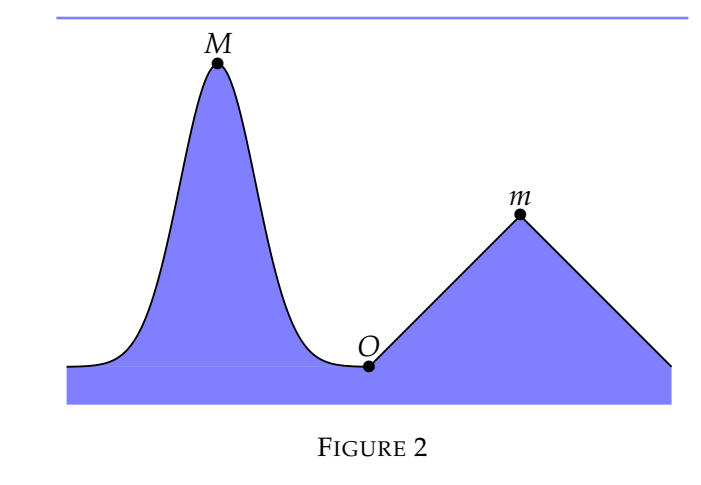

#### <span id="page-1-0"></span>**III Quelques implémentations**

#### **III.A Rendu de monnaie**

Après un achat, un commerçant souhaite rendre la monnaie en espèce (pièces ou billets). Si on note monnaie un entier représentant la somme à rendre et pieces la liste des pièces et billets dans le pays, un algorithme glouton consistera à commencer par rendre le billet de plus forte valeur. Par exemple, si on souhaite rendre  $472 \in$  et qu'on dispose des pièces [1,2, 5, 10, 20, 50, 100, 200, 500], le commerçant essaiera d'abord de rendre 2 billets de 200  $\in$  puis un billet de 50, puis un billet de 20 € et, finalement, une pièce de 2 €.

**Version itérative :** On écrit une fonction rendu(pieces, monnaie). Dans la version itérative (voir figure [3\)](#page-1-2), comme on ne connaît pas, par avance, le nombre de billets à rendre donc on privilégie une boucle while. La fonction renvoie une liste de même taille que pieces qui donne le nombre de pièces/billets rendus par type. Ainsi, rendu([1, 2, 5, 10, 50], 47) renvoie [0, 1, 1, 4, 0, 0] car le commerçant donnera 4 billets de 10  $\in$ , une

pièce de 5 € et une pièce de 2 €.

```
1 def rendu (pieces, monnaie):
2 \parallel \quad n = \text{len}(\text{pieces})3 res = [0 \text{ for } i \text{ in } range(n)]4 \parallel k = n - 15 while monnaie >0 and k >=0:
6 if pieces [k] > monnaie:
7 k = k -1
8 else:
9 \parallel monnaie = monnaie - pieces [k]
10 res[k] = res[k] + 111 return res
12 \text{ pieces1} = [1, 2, 5, 10, 50, 100]13 \text{ print}(\text{rendu}(\text{pieces}1, 47)) \text{# remove }[0, 1, 1, 4, 0, 0]
```
FIGURE 3 – Algorithme de rendu de monnaie en version itérative.

**Question 1** : Justifier la terminaison de cet algorithme.

**Solution optimale ?** Cette méthode donne une solution rapidement mais donne-t-elle un nombre minimal de pièces/billets ? Cela dépend de la liste pieces. En effet, rendu([1, 3, 4], 6) renverra [2, 0, 1] alors qu'une solution optimale eût été [0,2, 0].

Par contre, avec les jeux de pièces **canoniques** *[a](#page-2-0)* , la méthode gloutonne sera toujours optimale.

<span id="page-2-0"></span>*a*. jeu de pièces qui s'est standardisé dans le monde (euro, dollar, yen).

**Version récursive :** Pour la version récursive, il faut établir une relation de récurrence entre deux remise de pièce. Si on rend la pièce pieces[k], monnaie est remplacé par monnaie-pieces[k] et on compte la pièce rendu. On propose une solution en figure [4](#page-2-1) qui fait intervenir une fonction auxiliaire ajouter pour modifier la liste des pièces rendues.

```
1 def ajouter (k, L):# ajouter 1 en position k
 2 \parallel L2 = [0 for i in range (len (L))]
 3 \parallel for i in range (len(L)):
 \begin{array}{c|cc} 4 & \text{if } i != k: \\ 5 & \text{L2} \end{array}\begin{bmatrix} 5 \\ 6 \\ 7 \end{bmatrix} \begin{bmatrix} 12[i] = L[i] \\ 2[i] = L[i] \end{bmatrix}<br>L2[i] = L[i]else:
 \begin{array}{c} 7 \\ 8 \end{array} L2[i] = L[i]+1
         return L<sub>2</sub>
9 \mid \text{print}(\text{ajouter}(1, [2, 2])) # renvoie [2, 3]10
11 def rendu (pieces, monnaie):
12 if monnaie == 0:
13 return [0 for i in range (len (pieces))]
14 else:
15 k = len(pieces)-1
16 while pieces [k] > monnaie:
17 k = k-1
18 \parallel return ajouter (k , rendu (pieces, monnaie-pieces [k]))
19 pieces1 = [1,2,5,10,50,100]
20 \left| \text{print (rendu (pieces 1, 47))} \right| \text{print (readu (pieces 1, 47))} \text{print (readu (process 1, 47))}
```
FIGURE 4 – Algorithme de rendu de monnaie en version récursive.

#### **III.B Problème du sac à dos**

**Présentation :** On souhaite remplir un sac-à-dos à l'aide d'objets dont on connaît la masse et la « valeur ». Par exemple, dans l'exemple ci-dessous :

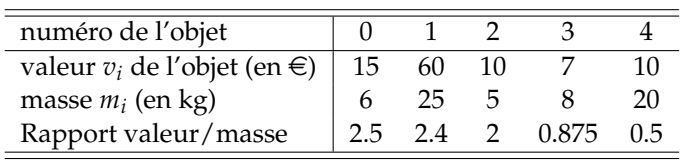

On voit que l'objet numéroté 0 a une valeur de  $15 \in \text{et}$  une masse de 6 kilogrammes. On peut représenter cet ensemble d'objet par deux listes :

 $V = [15, 60, 10, 7, 10]$  et  $M = [6, 25, 5, 8, 20]$ 

ou alors par une liste de liste :

Objets = [[15,6], [60,25], [10,5], [7,8], [10,20]]

Dans ce dernier exemple, Objets[i][0] et Objets[i][1] donnent respectivement la valeur et la masse du i-ème objet. On peut remplir le sac-à-dos en optimisant le rapport valeur/masse. On notera d'ailleurs que la liste Objets est triée selon un rapport valeur/masse décroissant. On commencera alors de remplir le sac-à-dos avec le premier objet puis le second. . . Bien évidemment, la masse totale du sac-à-dos est limitée à une valeur maximale *M*.

<span id="page-3-0"></span>**Remarque :** La différence essentielle avec le rendu de monnaie est qu'on ne dispose que d'un seul objet de chaque type alors que, pour le rendu de monnaie, on pouvait, par exemple, rendre autant de billets de 100  $\in$  que nécessaire.

Remarque : Comme pour le rendu de monnaie, cet algorithme suppose que les listes soient triées. Ici, la liste Objets est triée selon le rapport valeur sur masse.

**Version itérative :** En figure [5,](#page-3-1) on donne une version itérative. On balaie les objets en nombre len(Objets) connu : on peut donc utiliser une boucle for.

La terminaison de l'algorithme est donc évidente et sa complexité est linéaire.

```
1 def sacados (Objets, M):
2 \parallel v = 0 \neq valeur du sac
3 \parallel \qquad m = 0 \# \text{ masse du sac}4 \parallel for i in range (len (Objets)):
5 if m+0 bjets [i][1] <= M:
6 \parallel \qquad \qquad v \text{ += } 0 \text{bjets} \text{ [i] [0]}7 m += 0bjets [i][1]
8 return v
9 M1 = 30
10 \parallel 0bjets1 = [[15,6], [60,25], [10,5], [7,8], [10,20]]
11 print (sacados (Objets1, M1))
```
FIGURE 5 – Algorithme du sac-à-dos en version itérative.

**Version récursive :** En figure [6,](#page-3-2) on donne une version récursive. On peut note *M<sup>k</sup>* la masse disponible avant de tenter de mettre le k-ième objets. On a évidemment  $M_0 = M$  et  $M_k$  une suite décroissante positive.

```
1 def sacados (Objets, M):
2 if M == 0 or len (Objets) ==0:
3 1 return 0
4 else:
5 v = Objets [0] [0]6 m = 0bjets [0][1]<br>
\inf_{m \leq M}:
           if m < = M:
8 M = M-m M = M-m \neq M est ici la masse disponible dans le sac
               return v+ sacados (Objets [1:], M)
10 else:
11 return sacados (Objets [1:], M)
12 M<sub>1</sub> = 30
13 Objets1 = [[15 ,6] , [60 ,25] , [10 ,5] , [7 ,8] , [10 ,20]]
14 print (sacados (Objets1, M1))
```
FIGURE 6 – Algorithme du sac-à-dos en version récursive.

**Solution optimale :** Dans le scripts proposé, pour  $M = 30$  kg, l'algorithme renvoie une valeur de  $32 \in \mathbb{R}$  En effet, on met les objets 0, 1 et 3 pour un poids total de 19 kilogrammes. Cette solution n'est pas optimale car on aurait pu mettre exactement 30 kilogrammes pour une valeur de 70  $\in$  en mettant les objets 1 et 2.

**Conclusion :** On a vu que la méthode gloutonne fournit des solutions rapides pas nécessairement optimale. D'autres méthodes de programmation dynamique permette de trouver des solutions optimales.